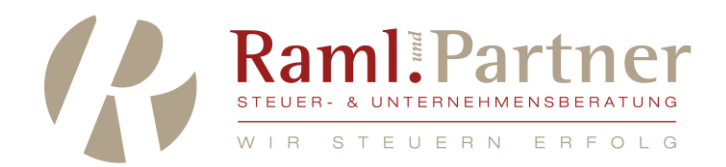

# SONDERKLIENTENINFO 25.03.2020 Finanzielle Sofortmaßnahmen

#### **Inhaltsverzeichnis:**

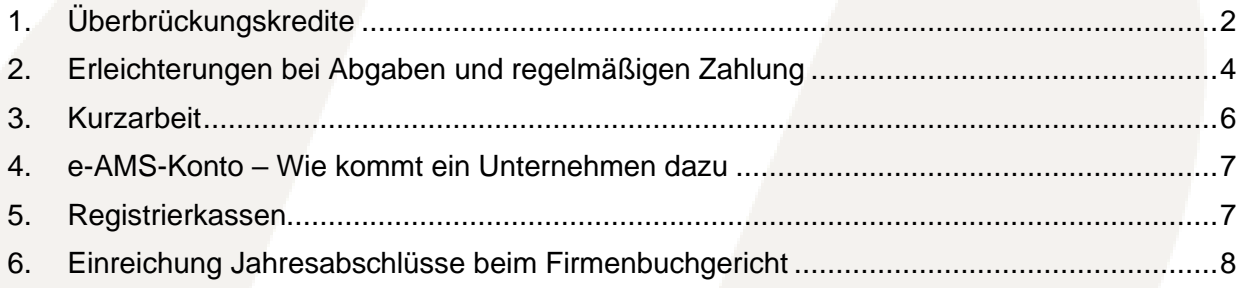

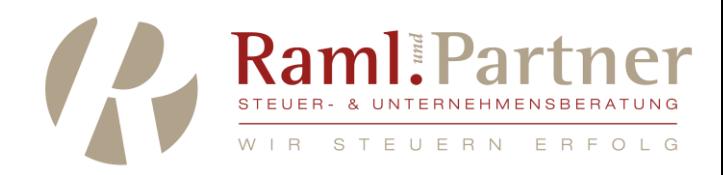

# <span id="page-1-0"></span>1. Überbrückungskredite

Es gibt noch keine rechtlich gesicherte Auskunft, ob es Kredite vom Staat geben wird. Wenn ein Überbrückungskredit notwendig ist, ist dieser mit der Hausbank (wird auch bei anderen Banken möglich sein, aber unwahrscheinlich) zu beantragen. Die Unterstützungen, die derzeit angeboten werden, sind Haftungen, die aber für die Bank als Sicherheit notwendig sind, um einerseits einen Kredit (relativ unbürokratisch) vergeben zu können, aber auch um niedrige Zinssätze zu erhalten.

Allerding trägt die Bank weiterhin ein Risiko von 20% der Kreditsumme, was vor allem bei schlechter Bonität vor Corona dazu führen kann, dass die Bank auch keinen Überbrückungskredit gewährt.

Es gibt grundsätzlich zwei Institute, die Kredite besichern.

## **1.1 Österreichische Hotel- und Tourismusbank (ÖHT):**

Die ÖHT bietet eine Besicherung von Überbrückungskrediten mit einer Laufzeit von 36 Monaten bei der Hausbank für alle kleine und mittlere Unternehmen der Tourismus- und Freizeitwirtschaft an. Betriebe der Tourismus- und Freizeitwirtschaft sind Betriebe der Gastronomie, Hotellerie, Freizeit- und Sportbetriebe, Reisebüros, Kinos, Kultur- und Vergnügungsbetriebe sowie Gesundheitsbetriebe. Über die Spartensuche der WKO kann die Fachgruppen-Zugehörigkeit geprüft werden: https://firmen.wko.at/Web/SearchSimple.aspx.

Der Umsatzrückgang aufgrund der Corona-Krise muss zumindest 15% betragen, um eine Haftungsübernahme beantragen zu können.

Neugegründete Unternehmen können noch keinen Jahresabschluss vorliegen, sodass die URG-Kennzahlen nicht geprüft werden können. In diesem Fall wird die Haftung ohne Prüfung des Jahresabschlusses akzeptiert. Die Gründung des Unternehmens muss vor 1.3.2020 gewesen sein, um die Haftung beantragen zu können.

Gewährt wird eine Bundeshaftung in Höhe von 80% zur Besicherung neu aufzunehmender Überbrückungsfinanzierungen (Haftungssumme bis zu EUR 400.000,-; also Kredit bis EUR 500.000,-; keine Untergrenze), sowie die Übernahme der einmaligen Bearbeitungsgebühr (1%) und die Haftungsprovision (0,8%).

Größere Bankinstitute erledigend die Anträge für deren Kunden. Oftmals machen aber Banken dies nicht und man muss den Antrag selber stellen.

Zuerst muss man mit der Hausbank einen Kredit vereinbaren und die Hausbank muss diesen (unter Vorbehalt der beantragten Haftung) bestätigen.

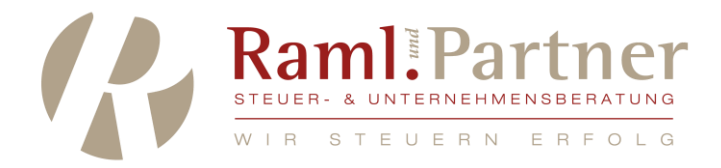

Zur Beantragung sollten folgende Unterlagen bereit sein (und können beim Antrag hochgeladen werden):

- ➢ Betriebsbeschreibungsbogen
- ➢ Beilage Förderansuchen (Bestätigt von der Hausbank)
- ➢ Verpflichtungserklärung
- ➢ Jahresabschluss 2018 oder aktueller (URG-Kennzahlen dürfen nicht unterschritten sein)
- ➢ Lichtbildausweis
- ➢ Entbindung Bankgeheimnis

Sie müssen sich in dem Portal auf https://portal.oeht.at/ registrieren und dann den Antrag ausfüllen.

Die Bearbeitung sollte derzeit innerhalb von 3 Tagen erledigt sein.

### **1.2 Austria Wirtschaftsservice (AWS)**

Gewerbliche und industrielle KMU´s sowie Personen/Unternehmen, die einen verkammerten oder nicht verkammertern Freien Beruf selbstständig ausüben können beim AWS eine Haftung beantragen. Freiberufliche Tätigkeiten sind auch inkludiert. Betriebe der Tourismusund Freizeitwirtschaft sind ausgeschlossen (siehe ÖHT). Darüber hinaus sind auch Unternehmen ausgeschlossen, bei denen ein Reorganisationsbedarf (laut letztem Jahresabschluss) vorliegt. Dies ist der Fall, wenn die Eigenmittelquote unter 8% liegt und die fiktive Schuldentilgungsdauer mehr als 15 Jahre beträgt (bei Einnahmen-Ausgaben-Rechnern entfällt diese Prüfung). Unternehmen, die die gesetzlich vorgesehenen Voraussetzungen für die Eröffnung eines Insolvenzverfahrens auf Antrag der Gläubiger erfüllen, sind ebenfalls ausgeschlossen.

Gefördert werden Überbrückungskredite, um die laufenden Kosten abzudecken, aber auch bereits bestehende Kredite, deren Rückzahlung aufgrund der Corona-Krise gefährdet ist, können besichert werden. Es darf sich nicht um eine bloße Umschuldung handeln, sondern es muss die Liquidität des Unternehmens sichern oder erweitern.

Die Haftungsübernahme der AWS beträgt grundsätzlich 80% der Kreditsumme, wobei Kredite in der maximalen Höhe von EUR 1,5 Mio. besichert werden. Normalerweise besichert das AWS bis zu EUR 2,5 Mio., nicht aber im derzeit geltenden beschleunigten Verfahren. Die maximale Laufzeit der Haftung beträgt 60 Monate. Bearbeitungs- und Garantieentgelte werden nicht erhoben.

Größere Bankinstitute erledigend die Anträge für deren Kunden. Oftmals machen aber Banken dies nicht und man muss den Antrag selber stellen.

Zuerst muss man mit der Hausbank einen Kredit vereinbaren und die Hausbank muss diesen (unter Vorbehalt der beantragten Haftung) bestätigen.

Im beschleunigten Verfahren wird auf Planungsrechnung, Business-Plan und auch persönliche Besicherungen verzichtet. Die Bank wir aber beim Kredit nicht auf eine persönliche Besicherung (für die 20%-Haftung, die als Risiko der Bank verbleiben) verzichten.

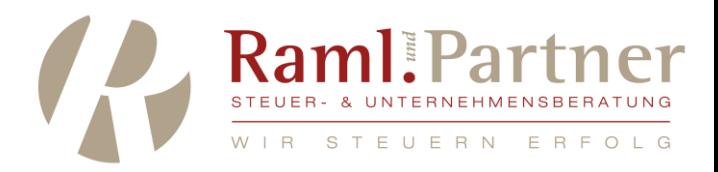

Folgende Unterlagen sollten Sie zur Beantragung bereit zu halten:

- ➢ Bestätigung des finanzierenden Instituts (Kredithöhe, Laufzeit, Verzinsung (genügt per Mail)
- ➢ Bestätigung des finanzierenden Instituts, dass die URG-Kriterien nicht erfüllt sind oder eine Bestätigung (eventuell vom Steuerberater) dass es sich um einen Einnahmen-Ausgaben-Rechner handelt
- ➢ Bekanntgabe der Ein-Jahres-Ausfallswahrscheinlichkeit, welche sich aufgrund des vor Eintritt der Krise geltenden Ratings der Bank für das Unternehmen ergibt

Der Antrag kann online auf der Homepage [www.aws.at](http://www.aws.at/) gestellt werden, wobei man sich dazu als Fördermanager auf der Homepage registrieren muss.

### **1.3 Staatliche Haftungen**

Bezüglich staatlicher Haftungen oder Soforthilfen fehlen noch die gesetzlichen Grundlagen. Diesbezüglich werden wir Sie informieren, sobald wir etwas Stichhaltiges erfahren.

# <span id="page-3-0"></span>2. Erleichterungen bei Abgaben und regelmäßigen Zahlung

#### **2.1 Finanzamt**

Im ersten Schritt sollte die Einkommensteuer- (oder Körperschafsteuervorauszahlung) reduziert werden, um keine Steuerzahlung leisten zu müssen. Es wird auch möglich sein, die bereits (per 15.2 Februar) bezahlte Vorauszahlung zurückzufordern. Dazu ist die Vorauszahlung 2020 auf 0,- zu setzen und sobald das am Steuerkonto verbucht ist, ein Rückzahlungsantrag für diesen Betrag zu stellen.

Diese Anträge werden im Finanzonline gestellt. Die Herabsetzung der Vorauszahlung unter "Weitere Services", "Zahlungserleichterungen" und die Rückzahlung unter "Weitere Services", "Rückzahlung".

Am Ende des Monats sind Gehaltszahlungen zu leisten. Die einbehaltene Lohnsteuer, DB und DZ kann gestundet werden. Sobald diese verbucht wurde, wiederum im Finanzonline unter "Weitere Services", "Zahlungserleichterungen" zu beantragen.

Bedenken Sie, dass diese jedenfalls zur Stundung beantrag werden müssen, wenn Sie diese nicht zahlen können, um etwaige Strafen oder Verzugszinsen zu vermeiden.

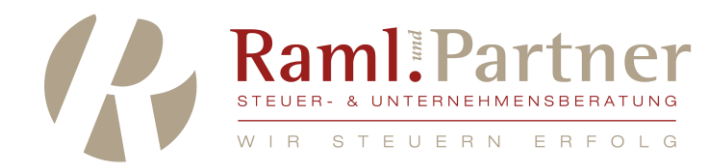

## **2.2 Österreichische Gesundheitskasse**

Im Zusammenhang mit den Gehaltszahlungen können auch die Abgaben an die ÖGK gestundet werden, wobei hier sie Stundung automatisch erfolgt, also nicht beantragt werden muss.

### **2.3 Gemeinde**

Auch für die Kommunalsteuer kann eine Stundung beantragt werden.

### **2.4 Sozialversicherung der Selbständigen**

Die Beitragszahlungen können herabgesetzt werden. Der Antrag kann derzeit sehr unbürokratisch per Telefon (050 808 808) oder per Mail ([vs@svs.at\)](mailto:vs@svs.at?subject=Versicherungsnummer%3A&body=Name%3A%0D%0AVersicherungsnummer%3A%0D%0A%0D%0AMein%20Anliegen%3A).

### **2.5 Kredite und Mieten**

Sie können mit Ihrer Bank in Verbindung treten. Vielen Banken sind bereit Kreditverträge oder Leasingverträge auszusetzen beziehungsweise andere Vergünstigungen zu vereinbaren.

Bezüglich der Miete der Geschäftsräumlichkeiten sollten Sie mit einem Anwalt in Verbindung treten und klären, ob anhand Ihres Mietvertrags eine Aussetzung der Mietzahlung möglich ist.

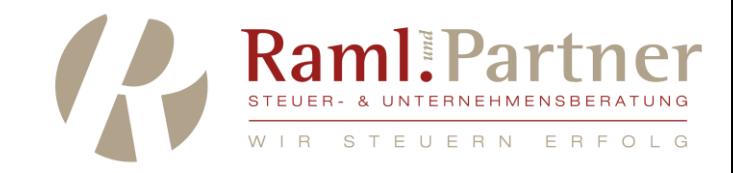

# <span id="page-5-0"></span>3. Kurzarbeit

Im Rahmen der Kurzarbeit muss das Unternehmen vorerst das Gehalt des Mitarbeiters auszahlen. Die Berechnung erfolgt anhand des "neuen" Nettogehalts des Mitarbeiters. Diese wird wieder hochgerechnet auf ein neues Bruttogehalt, von dem die Sozialversicherungsbeiträge (Dienstnehmer) und die Lohnsteuer berechnet wird. Die Sozialversicherung Dienstgeber, sowie DB, DZ und Beiträge zur Mitarbeitervorsorgekassa werden vom ursprünglichen Bruttogehalt berechnet. Kommunalsteuer von der tatsächlich geleisteten Arbeitszeit (bspw. 10% des ursprünglichen Bruttobetrags.

Es können nun sowohl die Finanzamtszahlungen, als auch die Zahlungen an die ÖGK und Gemeinde gestundet werden. Dennoch werden diese Beiträge im Rahmen der Kurzarbeit gefördert, sodass hier eine Finanzierung erreicht werden kann (wenn die Zahlungen des AMS zeitnah erfolgen. Beispiel:

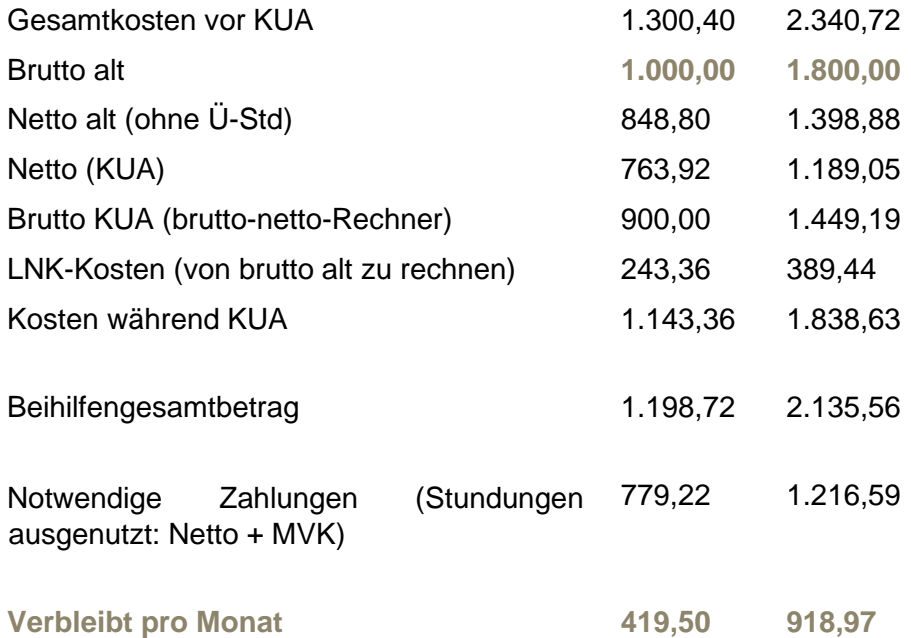

Bitte bedenken Sie, dass die Zahlungen nur gestundet sind und später bezahlt werden müssen. Darüber hinaus wird auch das Urlaubs- und Weihnachtsgeld mitgefördert, dass – zum gewohnten Zeitpunkt - in voller Höhe zu zahlen ist.

Wir verweisen auf unsere bereits ergangene Klienteninfo, nachzulesen auf https://www.ramlpartner.at/coronavirus.

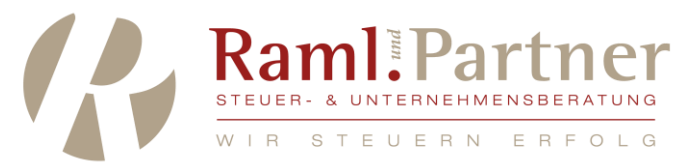

# <span id="page-6-0"></span>4. e-AMS-Konto – Wie kommt ein Unternehmen dazu

Für die monatliche Abrechnung der Kurzarbeitsbeihilfe ist für Unternehmer das eAMS-Konto erforderlich. Das eAMS-Konto ist übrigens nicht bereits jetzt bei der Begehrensstellung notwendig.

Wie kommen Sie zu Ihrem eAMS-Konto?

Gehen Sie auf ams.at und klicken Sie auf dieser Seite auf "Geschäftsstellen finden". Wählen Sie Ihre Geschäftsstelle aus und es erscheinen die Kontaktinformationen. Sie schreiben entweder ein E-Mail oder rufen an, letzteres ist aktuell mit Wartezeiten verbunden, weshalb wir die Kontaktaufnahme per E-Mail empfehlen.

Hinweis die Registrierung über Finanzonline ist nur für Privatpersonen und nicht für Unternehmen gedacht.

# <span id="page-6-1"></span>5. Registrierkassen

Bei (vorübergehenden) Betriebsschließungen aufgrund des Corona-Virus sind die Registrierkassen nicht außer Betrieb zu nehmen (so wie auch bei Urlaub oder Saisonbetrieb). Unter anderem würde das Anmeldeprozedere über FinanzOnline und die Startbelegprüfung bei der Wiederinbetriebnahme der Registrierkassen einen unverhältnismäßigen Aufwand darstellen. Deswegen bleibt die Registrierkasse angemeldet.

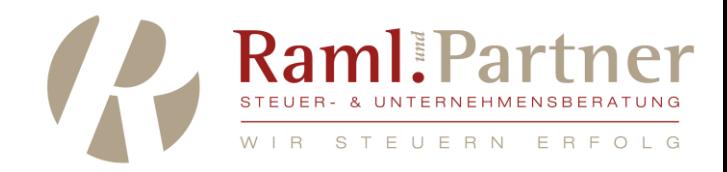

# <span id="page-7-0"></span>6. Einreichung Jahresabschlüsse beim Firmenbuchgericht

Unter die Fristenhemmung fallen sowohl die neunmonatige Offenlegungsfrist für Unterlagen der Rechnungslegung als auch die zweimonatige Frist für die Verhängung wiederholter Zwangsstrafen.

Die Fristenhemmung gilt für alle Fristen, die entweder (a) vor dem 22. März 2020 begonnen haben und zu diesem Zeitpunkt noch nicht abgelaufen sind oder

(b) zwischen dem 22. März 2020 und dem 1. Mai 2020 zu laufen begonnen haben.

Der Lauf von Fristen, die erst nach dem 30. April 2020 beginnen, wird durch die Bestimmung derzeit nicht berührt (unter dem Vorbehalt einer Verlängerung durch Verordnung).

Im Einzelnen bedeutet dies:

- 1. Für alle Jahresabschlüsse, die nach dem 21. März 2020 beim Firmenbuchgericht einlangen müssen, verlängert sich die Frist (derzeit) um 40 Tage. Beispiel 1: Wenn der Abschlussstichtag der 30.6. ist, so muss der Jahresabschluss bis spätestens 9 Monate danach, also bis zum 31.3.2020 beim Firmenbuchgericht eingereicht werden. Diese Frist verlängert sich um 40 Tage, endet also am 10.5.2020. Beispiel 2: Wenn der Abschlussstichtag der 31.12. ist, so muss der Jahresabschluss bis zum 30.9.2020 beim Firmenbuchgericht eingereicht werden. Diese Frist verlängert sich um 40 Tage, endet also am 9.11.2020.
- 2. War das Unternehmen mit der Vorlage eines Jahresabschlusses schon am 22. März 2020 säumig, und wurde bereits eine Zwangsstrafe verhängt, so kann eine neue Zwangsstrafe erst zwei Monate nach dem letzten Tag der Offenlegungsfrist verhängt werden; auch diese Frist wird, wenn sie nicht schon vor dem 22. März 2020 abgelaufen ist, verlängert.

Wurde noch keine Zwangsstrafe verhängt, so kann von der Verhängung einer Zwangsstrafverfügung abgesehen werden, wenn das Organ offenkundig durch ein unvorhergesehenes oder unabwendbares Ereignis an der fristgerechten Offenlegung gehindert war. Die dramatischen Maßnahmen, zu denen das COVID-19 Gesetz ermächtigt hat, könnten nach Ansicht des BMJ ab Inkrafttreten dieses Gesetzes (16. März 2020) einen solchen Hinderungsgrund offenkundig machen.

Die Bestimmungen gelten bis Ablauf 31.12.2020. Sollten die Maßnahmen über den 30.4.2020 andauern, so können die Fristen noch verlängert werden.